# Рава-Руська мiська рада Львiвського району Львiвської області протокол

# Внесення змiн до тендерноi документацii

15 квiтня 2024р.

м. Рава-Руська

No 21

### уповноваженоi особи

Шодо прийняття рiшення про розмiщення в електроннiй системi закупiвель повiдомлення з щодо прииняття римсиия про резистемия и постей в інформації та документах, подання<br>Вимогою про усунення учасником закупівлі невідповідностей в інформації та документах, подання яких вимагалось тендерною документацією, та які були виявлені замовником після розкриття тендерних пропозицiй.

### Гlорядок денний:

1. Про внесення змін до тендерної документації (далі - Тендерна документація), оприлюдненої в електронній системі закупівель щодо закупівлі Багатофункціональні пристрої, монітори та веб-камери (Код 30230000-0: Комп'ютерне обладнання за ДК 021:2015 Єдиного закупівельного словника).

закупівельного словника).<br>2. Про розміщення в електронній системі закупівель змін, що вносяться до тендерної документації, у вигляді нової редакції тендерної документації та переліку змін, що вносяться.

Закупівля зареєстрована за ідентифікатором: UA-2024-04-12-010212-а

# Під час розгляду першого питання порядку денного

Відповідно до пункту 54 Особливостей замовник має право з власної ініціативи або у разі усунення порушень вимог законодавства у сфорт пустя.<br>органу державного фінансового контролю відповідно до статті 8 Закону, або за результатами овідно до пункту 54 сеселивества у сфері публічних закупівель, викладених у висновку звернень, або на підставі рішення органу оскарження внести зміни до тендерної документації.

У разі внесення змін до тендерної документації строк для подання тендерних пропозицій продовжується замовником в електронній системі закупівель, а саме в оголошенні про проведення вiдкритих торгiв, таким чином, щоб з моменту внесення змiн до тендерноi документацii до закiнчення кiнцевого строку подання тендерних пропозицiй залишалося не менше чотирьох днiв.<br>Зміни, що вносяться замовником до тендерної документації, розміщуються та

зміни, що вносяться замовником до тендерної документації, розміщуються та<br>Зміни, що вносяться замовником до тендерної документації тендерної документації відображаються в електронній системі закупівель у вигляді нової редакції тендерної документаці додатково до початкової редакції тендерної документації.

ково до початкової редакції тепдершить документації в окремому документі оприлюднює<br>Замовник разом із змінами до тендерної документації в окремому документі оприлюднює перелік змін, що вносяться.

Перелiк змiн:<br>1. Внести змiни в Додаток №2 тендерної документації «ДОДАТОК 2 до тендерної документації «Інформація про необхідні технічні, якісні та кількісні характеристики предмета документації «Інформація про необхідні технічні, жися та полаток 2 до тендерної документації<br>закупівлі — технічні вимоги до предмета закупівлі» (Додаток 2 до тендерної документації закупівлі — технічні вимоги до предлета закупівлі, а саме доповнити додаток таблицею «Технічн<br>(технічні вимоги до предмета закупівлі) (4).docx), а саме доповнити додаток таблицею «Технічн технічні вимоги до предмета закупівну (травчаў)<br>характеристики товару» та доповнити технічне завдання абзацом : «Учасник у складі пропозиції надає документ «Тендерна пропозиція», складений у довільній формі із зазначенням найменування товару, ціни товару та кількості такого товару, загальної вартості товару з наименування товару, ціни товару та казетості<br>або без ПДВ. Ціна пропозиції повинна бути сформована з урахуванням витрат на доставку до або без ПДВ. Ціна пропозиції повинна бути сформована з уранування та Т<br>місця поставки, завантаження, розвантаження, занесення товару, сплату податків і зборів, інші витрати, передбачені чинним законодавством на закупівлю товару даного виду.»

Враховуючи викладене, необхідно внести зміни до Тендерної документації шляхом затвердження нової редакції тендерної документації.

Для цього розроблено проєкт нової редакції тендерної документації та перелік змін, що вносяться.

Зазначені документи відповідають вимогам Замовника та нормам чинного законодавства.

На підставі вищенаведеного наявні підстави для затвердження нової редакції тендерної документації (з Додатками до неї) та переліку змін, що вносяться, для проведення Закупівлі згідно з розглянутим проєктом.

# Під час розгляду другого питання порядку денного:

Відповідно до пункту 54 Особливостей зміни до тендерної документації  $\mathbf{V}$ машинозчитувальному форматі розміщуються в електронній системі закупівель протягом одного дня з дати прийняття рішення про їх внесення.

Отже, необхідно оприлюднити в електронній системі закупівель нову редакцію тендерної документації (з Додатками до неї до яких внесено зміни, а саме: Додаток №2,), , та перелік змін, що вносяться, у строк, встановлений пунктом 54 Особливостей.

#### ВИРІШИЛА:

1. Внести зміни до Тендерної документації шляхом затвердження нової редакції тендерної документації (з Додатками до неї). у т. ч. проєкту договору про закупівлю, та переліку змін, що

2. Оприлюднити нову редакцію тендерної документації та перелік змін, що вносяться, в електронній системі закупівель.

Уповноважена особа з питань публічних закупівель, начальник Відділу публічних закупівель

**Deep** 

Соломія ДАЦКО

### Перелiк змiн:

1. Внести зміни в Додаток №2 тендерної документації «ДОДАТОК 2 до тендерно документації «Інформація про необхідні технічні, якісні та кількісні характеристики предмета закупівлі — технічні вимоги до предмета закупівлі» (Додаток 2 до тендерної документації (технiчнi вимоги до предмета закупiвлi) (4).docx), а саме доповнити додаток таблицею «Технiчнi характеристики товару»:

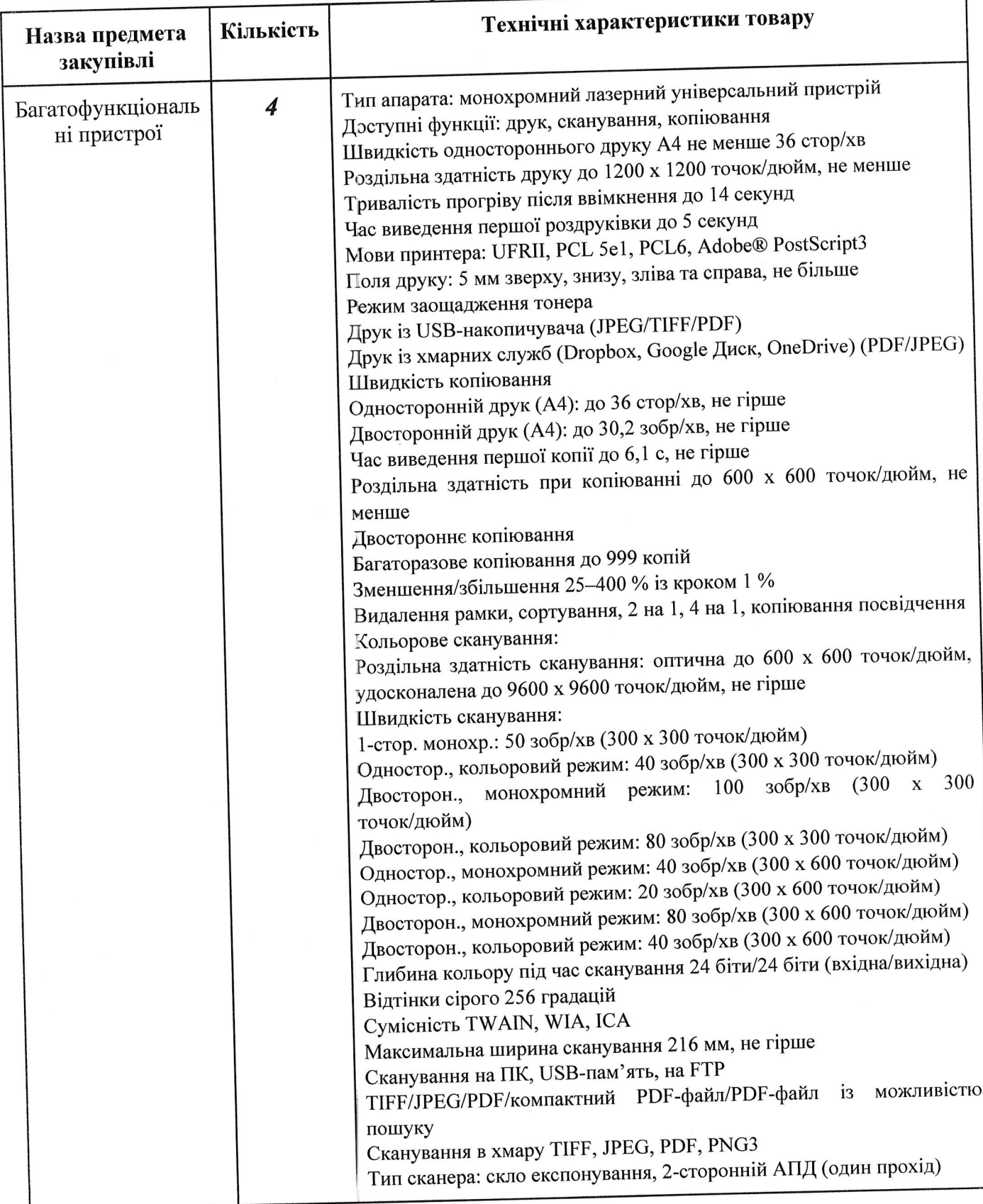

Технiчнi

٦

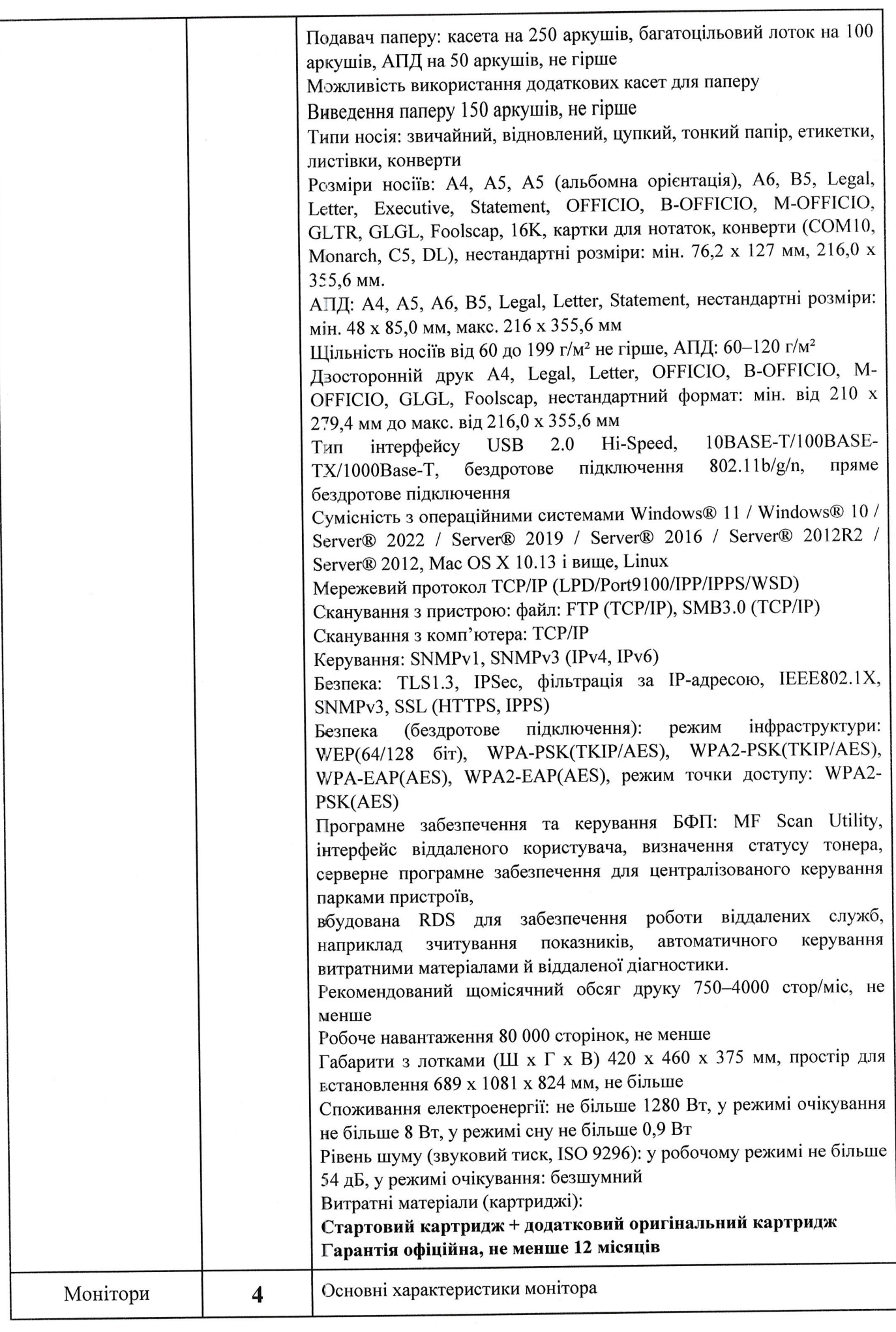

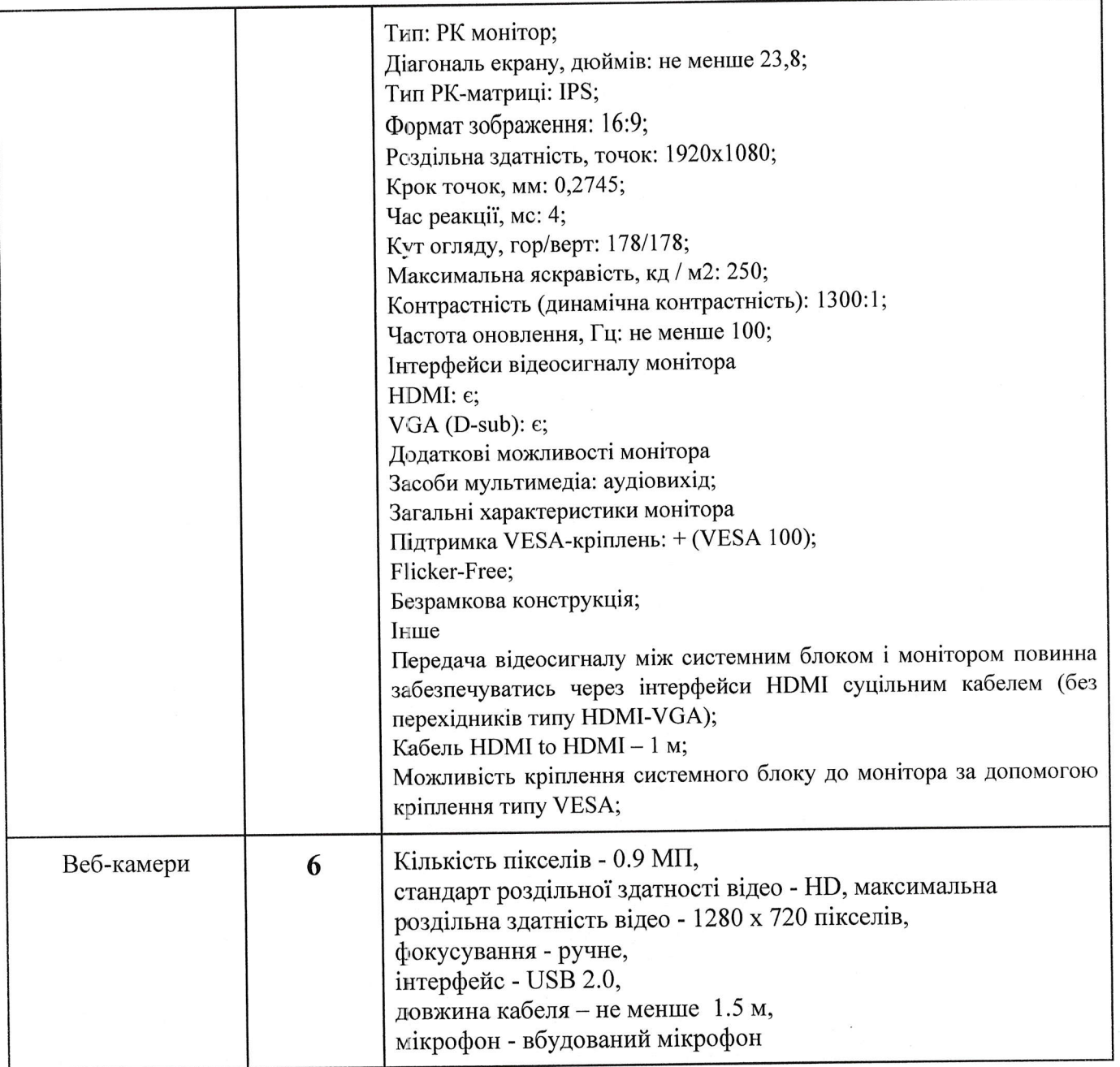

2. Доповнити технiчне завдання абзацом :

«Учасник у складі пропозиції надає документ «Тендерна пропозиція», складений у довiльнiй формi iз зазначенням найменування товару, цiни товару та кiлькостi такого товару, загальної вартості товару з або без ПДВ. Ціна пропозиції повинна бути сформована з урахуванням витрат на доставку до місця поставки, завантаження, розвантаження, занесення товару, сплатУ податкiв i зборiв, iншi витрати, передбаченi чинним законодавством на закупiвлю товару даного виду.»